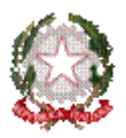

*Ministero dell'Istruzione, dell'Università e della Ricerca* 

*Dipartimento per la Programmazione e la gestione delle risorse umane, finanziarie e strumentali Direzione Generale per gli Affari Internazionali Ufficio IV - Programmazione e gestione dei fondi strutturali europei e nazionali per lo sviluppo e la coesione sociale*

Prot. n: AOODGAI \ 10636 Roma, 06/07/2012

Ai Direttori Generali Uffici Scolastici delle Regioni Calabria, Campania, Puglia e Sicilia LORO SEDI

Ai Dirigenti Scolastici Istituti Istruzione secondaria di II grado Regioni Convergenza LORO SEDI

**Oggetto**: Programmazione dei Fondi Strutturali 2007/2013 – Programma Operativo Nazionale: "*Competenze per lo Sviluppo*". - 2007IT051PO007 - finanziato con il FSE. Circolare Prot. AOODGAI\6693/2012 - Attuazione POR Regioni Ob. Convergenza Proposte relative all'azione **C1** *"Interventi formativi per lo sviluppo delle competenze chiave –* **comunicazione nelle lingue straniere***"* e **C5** – **Tirocini/stage** (in Italia e nei paesi Europei). Procedure per la documentazione dei progetti nei Sistemi Informativi del PON 2007/2013.

Con riferimento alla Circolare in oggetto, alle procedure di attuazione degli interventi e alla documentazione dei risultati previste nella stessa, si invitano le SS.LL. a voler dare la più ampia diffusione a quanto appresso indicato sottolineando la rilevanza dei progetti autorizzati che rientrano nel Piano Azione Coesione (PAC) approvato del Governo.

Preliminarmente si ricorda che, come per tutte le attività cofinanziate dai Fondi Strutturali Europei, i progetti autorizzati dovranno essere attuati in piena corrispondenza con quanto specificamente previsto nei documenti di riferimento, in particolare nell'avviso Prot. 6693 del 18/04/2012 e nelle "*Disposizioni ed Istruzioni per l'attuazione delle iniziative cofinanziate dai Fondi Strutturali Europei 2007/2013" Edizione 2009 e successive modificazioni e integrazioni* ", per quanto riguarda le modalità di attuazione e di gestione, le tipologie ed i costi.

Si sottolinea che l'avviso prot. 6693 del 18/04/2012 avvia l'attuazione del Piano Azione Coesione per la Priorità Istruzione, azione 1 e azione 2. Il Piano, come è noto, ha l'obiettivo di colmare i ritardi ancora rilevanti nell'attuazione della Programmazione 2007/13 dei Fondi Strutturali Europei e, al contempo, rafforzare l'efficacia degli interventi.

Per ogni priorità individuata dal Piano vengono definiti i risultati attesi dalla realizzazione degli interventi pianificati. Si rimanda per l'informazione sugli specifici risultati attesi e sugli indicatori che sono stati individuati per valutarne il conseguimento, grazie alle risorse impiegate e alle azioni poste in essere, al documento elaborato da questo Ministero sulla priorità Istruzione [\(http://www.coesioneterritoriale.gov.it/wp-content/uploads/2012/05/ALLEGATI-pac](http://www.coesioneterritoriale.gov.it/wp-content/uploads/2012/05/ALLEGATI-pac-aggiornamento-II.pdf)[aggiornamento-II.pdf\)](http://www.coesioneterritoriale.gov.it/wp-content/uploads/2012/05/ALLEGATI-pac-aggiornamento-II.pdf).

Gli istituti attuatori si impegnano a documentare tutto l'iter di realizzazione dei progetti, ivi compresi la selezione dei partecipanti e i risultati ottenuti, nelle specifiche aree "*Gestione degli Interventi*" e "*Gestione Finanziaria*" all'interno del sistema informativo dei Fondi Strutturali. Si precisa che le modalità per il monitoraggio fisico e finanziario seguono le normali procedure già utilizzate per il Programma Operativo Nazionale "*Competenze per lo Sviluppo*" salvo la necessità di indicare nelle sezioni identificative del progetto il finanziamento a valere sul POR FSE (Asse ed Obiettivo delle rispettive Regioni).

### **1. DOCUMENTAZIONE DEI RISULTATI**

Per i due interventi (C1 e C5) sono stati previsti diversi strumenti di documentazione, alcuni dei quali consentiranno anche un bilancio analitico dell'efficacia dell'esperienza di formazione proposta attraverso il confronto, anche su periodi di media durata, fra chi ha effettivamente seguito i percorsi di formazione (gli studenti che hanno effettivamente partecipato agli interventi) e quanti, con situazioni in ingresso simili (tutti gli allievi partecipanti alla selezione) invece non ne hanno avuto l'opportunità.

Nello specifico, nel sistema di *Gestione degli Interventi*" devono essere documentati:

- 1. i voti nelle discipline di base, che dovranno essere riportati, per tutti i candidati, potenziali partecipanti, nelle schede di valutazione prima e dopo l'intervento (**Scheda valutazione "inizio"** e **Scheda valutazione "Completamento**"). Solo per gli allievi dell'ultimo anno, che hanno già positivamente sostenuto l'esame di Stato, non saranno, ovviamente, compilate le schede di valutazione "post-intervento";
- 2. schede di rilevazione in ingresso "**Scheda iniziale rilevazione corsista**"-, e in uscita "**Scheda finale rilevazione corsista**" - predisposti dall'ANSAS, che dovranno essere compilate da parte di tutti i candidati potenziali partecipanti rispettivamente prima della selezione e a conclusione dell'intervento;
- 3. i report finali "**Report finale corsista** che dovranno essere inseriti da parte dei partecipanti al percorso formativo al termine dello stesso.

Si precisa che le schede di rilevazione hanno lo scopo di contribuire alla rilevazione dell'impatto dell'intervento e non sono state, invece, elaborate come strumenti per la selezione dei partecipanti.

Esse sono accessibili in compilazione e in lettura ai soli studenti, che accedono direttamente al sistema con proprie credenziali, che saranno inviate, a cura dell'Istituto attuatore, tramite il sistema informativo.

Tuttavia verranno messi a disposizione della scuola i risultati, in forma aggregata per ciascun corsista, delle risposte ad alcune delle domande, che potrebbero essere utili anche in fase di selezione dei partecipanti (i tutor visualizzano lo stato di compilazione delle schede attraverso un apposito cruscotto: "**Monitoraggio compilazione schede**" accessibile da Gestione > Candidature e Gestione della Classe).

Tutti i documenti citati, insieme a documentazioni particolari per ciascuna azione di cui nel seguito, saranno oggetto di una specifica ricerca che mira a evidenziare "*se e in cosa*" esperienze di questo tipo possano contribuire alla formazione degli allievi, accrescendone non solo le specifiche competenze linguistiche, per i progetti C1, o le competenze di settore, per il C5, ma influendo sulla motivazione all'apprendimento, promuovendo lo sviluppo delle competenze di cittadinanza, dell'auto-imprenditorialità, dello spirito di iniziativa e delle competenze relazionali. Si intende, cioè, valutare l'impatto di queste azioni sullo sviluppo delle competenze trasversali di sempre maggiore importanza per la piena realizzazione dell'individuo e per il suo positivo inserimento nel mercato del lavoro.

Al fine di facilitare la documentazione della selezione dei partecipanti, di cui ai punti 1.3.1 e 1.3.7 della circolare 6693/2012, è stata inserita una ulteriore sezione "*Candidature e Gruppo Classe*" nel sistema informativo di Gestione degli Interventi (il sistema, gestito da ANSAS, è denominato *Gestione della Programmazione Unitaria* GPU).

Nella sezione "*Candidature e Gruppo Classe*" le scuole inseriscono:

- le anagrafiche di tutti gli studenti candidati potenziali partecipanti all'intervento (sotto area "*Inserimento candidature*"), con relativa scheda di valutazione iniziale e finale;
- la documentazione relativa alla selezione effettuata dalla scuola (sotto area "*Selezione corsisti*"):
	- file contenente copia del verbale di selezione;
	- file contenente le modalità di selezione adottate e l' eventuale modello di prove.
- gli esiti della selezione, ossia l'indicazione, per ciascuno dei candidati, della ammissione/non ammissione al corso.

Nella sezione sono, infatti, presenti anche due sotto aree di riepilogo: "*Gruppo classe*", dove sono riportate le anagrafiche dei corsisti, e "*Candidature non ammesse*", contenente le anagrafiche dei candidati non ammessi a frequentare il corso.

# **1.1 Documentazione specifica per i progetti C1**

### *1.1.a Competenze linguistiche dei partecipanti in ingresso e in uscita*

La Circolare 6693/2012 sottolinea che per il C1 l'obiettivo prioritario dell'intervento è quello di migliorare le competenze linguistiche degli allievi. Per documentare questo miglioramento, oltre alla certificazione che verrà rilasciata dall'ente certificatore accreditato a livello internazionale, è indispensabile che l'Istituzione scolastica preveda che gli allievi siano sottoposti ad una **verifica in ingresso** ed una **verifica in uscita** sulle competenze linguistiche<sup>1</sup>. Entrambe le verifiche delle competenze linguistiche costituiscono parte integrante del percorso di formazione, la certificazione è invece una valutazione esterna al percorso, essa costituisce titolo per il curriculo di ciascun allievo e consente la misura dell'efficacia dell'intervento.

1

<sup>&</sup>lt;sup>1</sup> Le istituzioni scolastiche possono trovare riferimenti sulla scala dei livelli del QCER da utilizzare per la valutazione delle competenze linguistiche dei corsisti nel modello di portafoglio europeo delle lingue [http://www.europass](http://www.europass-italia.it/docs/ELPTemplate_it_IT.doc)[italia.it/docs/ELPTemplate\\_it\\_IT.doc.](http://www.europass-italia.it/docs/ELPTemplate_it_IT.doc) Sul sito [http://risorsedocentipon.indire.it,](http://risorsedocentipon.indire.it/) nell'ambito dei materiali prodotti dal Piano di formazione Nazionale "Lingua letteratura e cultura in una dimensione europea: area lingue" è invece possibile reperire esempi di test standardizzati coerenti con il QCERnelle sitografie presentate nelle varie unità didattiche.

Modulo *The European Language Portfolio: encouraging plurilingualism and self-assessment in pupils*

Inglese: Designing tests according to expected performances

Francese: Construire des épreuves d'évaluation

Tedesco: Das Testen von produktiven Fertigkeiten

<sup>-</sup> Spagnolo: Elaborar pruebas de examen y utilización de las certificaciones internacionales (DELE)

Le verifiche in ingresso e in uscita vanno pianificate nella Struttura del progetto nel Sistema informativo di "*Gestione degli Interventi"*, nell'ambiente "*Definizione delle fasi*". I risultati delle verifiche in ingresso saranno utilizzati dalle Istituzioni scolastiche per la composizione dei gruppi in partenza anche al fine di costituire gruppi quanto più possibile omogenei in termini di conoscenza della lingua.

Le prove in ingresso e in uscita devono essere somministrate esclusivamente agli allievi partecipanti e devono essere valutate dai docenti di lingua dell'istituto attuatore o della scuola estera di accoglienza, prevedendo in questo caso uno specifico accordo. Per la valutazione occorre far riferimento ai contenuti ed i livelli previsti dal *Quadro Comune Europeo di Riferimento per le lingue del Consiglio d'Europa*.

Per documentare le verifiche in ingresso ed in uscita sulle competenze linguistiche, di cui al punto 1.3.3 della circolare 6693/2012, le scuole devono compilare le due aree denominate "*Rilevazione livello in ingresso*" e "*Rilevazione livello in uscita*", cui si accede da Gestione > Candidature e Gestione della Classe.

In tali aree le scuole devono:

- Allegare il modello utilizzato dalla scuola per le verifiche in ingresso e in uscita;
- Inserire per ciascun corsista il risultato delle verifiche in ingresso e in uscita.

Le scuole devono, inoltre, specificare se le verifiche sono state svolte presso la sede scolastica o presso l'ente estero erogante la formazione.

Anche la certificazione del livello di competenza linguistica acquisito da ciascun allievo, che dovrà essere rilasciata da uno degli Enti certificatori riconosciuto dal Paese di origine della lingua oggetto del percorso formativo, dovrà essere registrata nel sistema informativo per la "*Gestione degli Interventi*", nell'area"*Attestazione finale*" presente in Candidature e Gestione della Classe.

Si ricorda, in proposito, che i risultati degli esami per la certificazione possono venir registrati nel sistema informativo anche dopo la chiusura del percorso formativo. Si ricorda, tuttavia, che l'assenza dei dati sulla certificazione blocca l'erogazione del saldo.

## *1.1.b Numero delle certificazioni esterne possedute da tutti gli studenti dell'istituto*

L'aumento del numero di certificazioni linguistiche e la crescita dei livelli di competenza linguistica sono fra gli indicatori di risultato dell'azione 2 del Piano Azione Coesione. Pertanto il numero di certificazioni linguistiche possedute dagli studenti dell'istituto,( cfr. punto 1.3.3 della circolare 6693/2012), dovrà essere rilevato a livello di piano di intervento (C1 e C5), nell'apposita sezione denominata "*Certificazioni studenti dell'Istituto*".

Le scuole indicano, sia all'avvio degli interventi che a conclusione degli stessi, il numero di certificazioni relative alle quattro principali lingue comunitarie (inglese, francese, tedesco, spagnolo) possedute da tutti gli studenti della scuola, ripartite per livello e classe di appartenenza.

E' possibile attivare la rilevazione di certificazioni in ulteriori lingue comunitarie, previa richiesta ad ANSAS

## *1.1.c Informazioni sul livello di certificazione linguistica raggiunto dai tutor*

I tutor che decidono di potenziare le loro competenze linguistico-metodologiche attraverso la frequenza di un corso di lingua e l'acquisizione della relativa certificazione (cfr.punto 1.3.5 della circolare prot. 6693/2012) documentano tale attività attraverso la scheda "*Partecipazione tutor ad attività formative*" accessibile da Gestione e Documentazione Attività.

# **1.2 Documentazione specifica per i progetti C5**

#### *1.2.a Documentazione delle competenze acquisite durante lo stage*

Gli stage fanno parte integrante del curriculum degli istituti scolastici e devono essere efficacemente integrati nei percorsi formativi curriculari.

Questo Ministero ha richiesto una deroga al Ministero del Lavoro relativamente ai vincoli sul numero di tirocinanti che possono essere ospitati presso le aziende ai sensi del DM n. 142 del 25/03/1998, e il competente Ministero ha confermato, nota prot 22385 del 22/06/2012 pubblicata sul sito dei Fondi Strutturali con nota prot. AOODGAI\10406 del 28/06/2012, che detti tirocini che si configurano come "tirocini curriculari" non sono tenuti al rispetto dei limiti del citato DM.

Per promuovere l'integrazione degli interventi nell'ambito del percorso formativo sarà necessario che le competenze acquisite durante lo stage vengano puntualmente documentate, congiuntamente, dai tutor didattico e aziendale e contribuiscano alla valutazione complessiva curricolare dei singoli alunni (allievi delle classi III e IV). A tal fine è, inoltre, necessario che le esperienze di stage vengano riconosciute come credito formativo spendibile direttamente nel sistema scolastico.

Per fornire un'attestazione analitica delle competenze, anche ai fini dell'eventuale inserimento nel sistema della formazione professionale o nel mercato del lavoro, le Istituzioni scolastiche dovranno provvedere, in collaborazione con l'azienda ospite, al rilascio per ogni allievo di un attestato che documenti le competenze acquisite durante lo stage. Tale certificazione potrà essere fatta utilizzando EUROPASS (Decisione n.2241/2004/CE), (Cfr. [http://www.europass-italia.it/\)](http://www.europass-italia.it/).

Gli attestati rilasciati agli studenti dovranno essere inseriti nel sistema informativo per la "*Gestione degli Interventi*", nell'area"*Gestione dello stage*".

A conclusione delle attività, questo Ministero potrà richiedere agli Istituti attuatori una rilevazione sulla "*customer satisfaction*" da parte degli attori coinvolti nella realizzazione delle attività (corsisti, tutor aziendali e scolastici, famiglie, ecc.).

## **2. DOCUMENTAZIONE DELLE PROCEDURE**

Alla luce dei rilievi segnalati dai controlli operati dalle Autorità di Audit dei POR sui progetti della circolare straordinaria prot. N° 5683 del 20/04/2011 occorre ricordare alcuni adempimenti di documentazione e trasparenza spesso sottovalutati dalle scuole nell'attuazione dei progetti autorizzati.

I progetti C1 e C5 autorizzati si presentano agli istituti come un unico Piano con un livello di "documentazione di Piano" in cui si documentano le attività gestionali dell'istituto per la attuazione dei progetti (Bandi, azioni di pubblicità, riunioni di coordinamento etc…) e un livello di "documentazione di modulo" che registra ciò che avviene per la determinata classe/ gruppo di studenti. Fa eccezione la documentazione delle scuole della Regione Campania per le quali i progetti C1 e i progetti C5 afferiscono a bandi diversi *(C1 a valere su "prot. N° 6693/POR"* e C5 a valere su "*prot N°6693/POR- C5 regione Campania*") e documenteranno ,separatamente per i due progetti, le azioni di gestione a livello di istituto e quelle di attuazione dei moduli.

Di seguito si presentano le maggiori criticità finora riscontrate indicando le sezioni specifiche in GPU ove inserire la documentazione:

**Bandi per acquisizione dei servizi:** Sotto questa etichetta, presente nel sistema informativo "*Gestione degli Interventi*", rientrano le procedure per l'individuazione degli esperti e l'acquisizione di servizi e forniture. Nel caso dei servizi necessari per la realizzazione dei progetti di

cui alla Circolare 6693/2012 si richiama quanto contenuto nelle specifiche note di autorizzazione ed in particolare che la selezione dei soggetti che erogano i servizi di formazione<sup>2</sup>, i servizi di vitto ed alloggio e di trasporto - ove si tratti di trasporto diverso da quello aereo o nell'ipotesi in cui il valore del servizio del trasporto aereo sia inferiore rispetto al valore degli altri servizi – deve avvenire espletando procedure di acquisizione coerenti con la disciplina minima prevista per i servizi esclusi nell'ambito del Codice degli Appalti (Cfr. Decreto Leg.vo 163/200artt. 20 e seguenti e Allegato II B ). Conseguentemente:

- occorrerà che l'Istituto scolastico proceda ad invitare il maggior numero (minimo 5) di operatori qualificati a presentare offerta, sempre che ciò sia compatibile con l'oggetto dell'appalto; tale ultima situazione si verifica nelle ipotesi in cui, in virtù del servizio richiesto, sia oggettivamente impossibile reperire un tale numero di possibili affidatari;
- in virtù del principio di trasparenza, l'invito dovrà contenere il dettaglio della procedura (Disciplinare), le caratteristiche tecniche dei servizi richiesti (Capitolato) e la base d'asta; occorrerà altresì dichiarare l'applicabilità limitata del Codice degli Appalti, facendo esplicito riferimento all'art. 20 del Codice degli Appalti;
- ai fini del rispetto del divieto di discriminazione e dei principi di parità di trattamento e di imparzialità, occorrerà che le "regole" riportate negli atti di gara siano strutturate in modo tale da impedire un irragionevole favore per determinate categorie di soggetti e da fornire chiari criteri di valutazione e i relativi punteggi ad essi attribuiti.

Si sottolinea peraltro, che è comunque in facoltà delle istituzioni scolastiche procedere utilizzando le procedure previste dal Codice degli Appalti, le quali come chiarito non sono direttamente applicabili agli appalti di servizi esclusi. In tale ipotesi, in virtù del principio di trasparenza, nell'ambito della documentazione di gara occorrerà dare contezza delle specifiche disposizioni procedurali cui si intende fare riferimento.

La procedura di acquisizione di servizi e forniture va documentata nel sistema ed è in via di sviluppo una funzione specifica che guiderà le scuole al corretto inserimento della documentazione nel sistema di "*Gestione degli Interventi*".

- **Azioni pubblicità**: vale quanto già detto in merito ai link. Attenzione ad allegare eventuali file relativi al prodotto di pubblicizzazione fatto esclusivamente se a bassa risoluzione (il sistema non accetta l'upload di file di dimensioni maggiori di 4Mb). Inoltre nello spazio note va ben descritto come esso è stato diffuso (ad esempio su quale canale, quante volte, in quali giorni e a quali ore se si tratta di uno spot diffuso dai media locali).
- **Riunioni di coordinamento**: i progetti C1 e C5 non prevedono un GOP, pertanto solo il Dirigente Scolastico, il Direttore dei Servizi Generali e Amministrativi ed i tutor utilizzeranno questa sezione per caricare i verbali dei momenti di decisione e coordinamento.
- **Interventi di valutazione**: in questa sezione saranno documentate le misure adottate per garantire il riconoscimento dei crediti in ambito curriculare delle esperienze e delle competenze acquisite dai partecipanti. Saranno, sempre in questa sezione, registrate anche le iniziative che autonomamente ciascun istituto intraprenderà per una valutazione delle prestazioni organizzative dell'istituto stesso nell'attuazione dei progetti autorizzati.
- **Resoconto attività**: tutte le attività di supporto alla formazione devono essere inserite in questa sezione. Le attività di formazione (tutor ed esperti) infatti, sono documentate a livello di modulo. La documentazione dell'attività prestata sarà utilizzata anche in sede di calcolo

<sup>&</sup>lt;u>.</u>  $2$  Si fa riferimento, in particolare, alle scuole di lingua presso cui realizzare il corso (C1). Quanto all'azienda per lo stage (C5), si rinvia alla circolare 6693 del 18 aprile 2012.

delle ore da retribuire a carico del finanziamento del FSE.

Si ringrazia per la consueta e fattiva collaborazione.

F.to IL DIRIGENTE Annamaria Leuzzi